### МИНИСТЕРСТВО НАУКИ И ВЫСШЕГО ОБРАЗОВАНИЯ РОССИЙСКОЙ ФЕДЕРАЦИИ

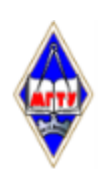

Федеральное государственное бюджетное образовательное учреждение высшего образования «Магнитогорский государственный технический университет им. Г.И. Носова»

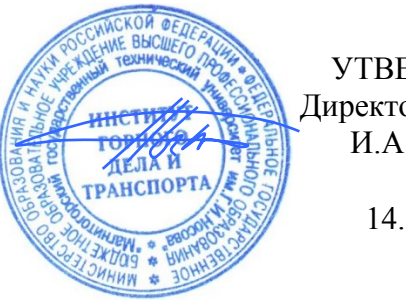

УТВЕРЖДАЮ Директор ИГДиТ И.А. Пыталев

14.02.2022 г.

## **РАБОЧАЯ ПРОГРАММА ДИСЦИПЛИНЫ (МОДУЛЯ)**

# *ТЕХНОЛОГИЯ ПРОИЗВОДСТВА РАБОТ*

Направление подготовки (специальность) 21.05.04 Горное дело

Направленность (профиль/специализация) программы Горные машины и оборудование

Уровень высшего образования - специалитет

Форма обучения заочная

Институт/ факультет Институт горного дела и транспорта Кафедра Горных машин и транспортно-технологических комплексов Kypc 5

Рабочая программа составлена на основе ФГОС ВО - специалитет по специальности 21.05.04 Горное дело (приказ Минобрнауки России от 12.08.2020 г. № 987)

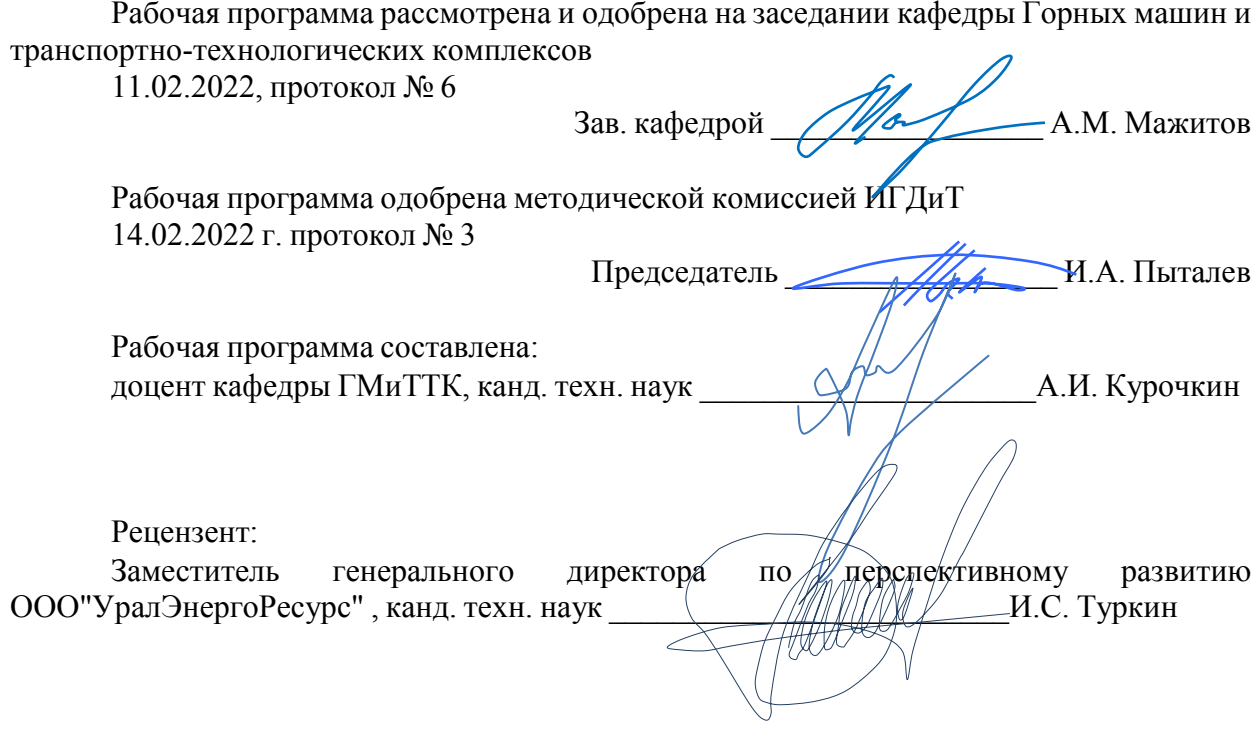

## **Лист актуализации рабочей программы**

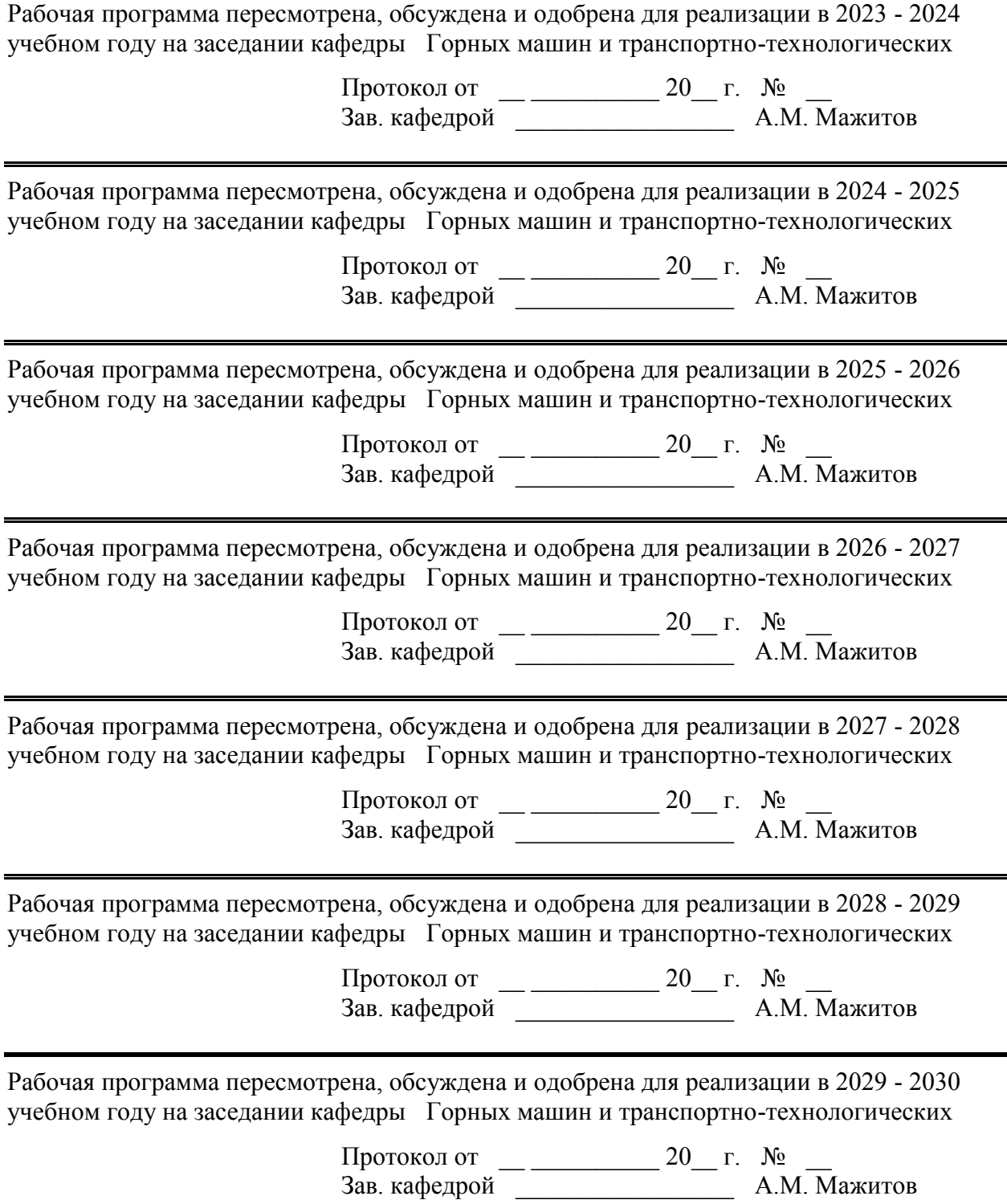

#### **1 Цели освоения дисциплины (модуля)**

• овладение современными методами проектирования и производства проектных работ на базе программных пакетов Autodesk INVENTOR.

• формирование и развитие способности к анализу и синтезу конструкций горных машин и оборудования;

• формирование и развитие способности определять способы достижения целей при выполнении работ, выявлять приоритеты решения задач при производстве, модернизации и ремонте горных машин

#### **2 Место дисциплины (модуля) в структуре образовательной программы**

Дисциплина Технология производства работ входит в обязательую часть учебного плана образовательной программы.

Для изучения дисциплины необходимы знания (умения, владения), сформированные в результате изучения дисциплин/ практик:

Обоснование проектных решений

Горные машины и оборудование

Подземная разработка месторождений полезных ископаемых

Механизация горного производства

Знания (умения, владения), полученные при изучении данной дисциплины будут необходимы для изучения дисциплин/практик:

Транспортные системы горных предприятий

Горные машины и оборудование подземных горных работ

Анализ и оценка результатов

Эксплуатация, техническое обслуживание и ремонт горных машин

#### **3 Компетенции обучающегося, формируемые в результате освоения дисциплины (модуля) и планируемые результаты обучения**

В результате освоения дисциплины (модуля) «Технология производства работ» обучающийся должен обладать следующими компетенциями:

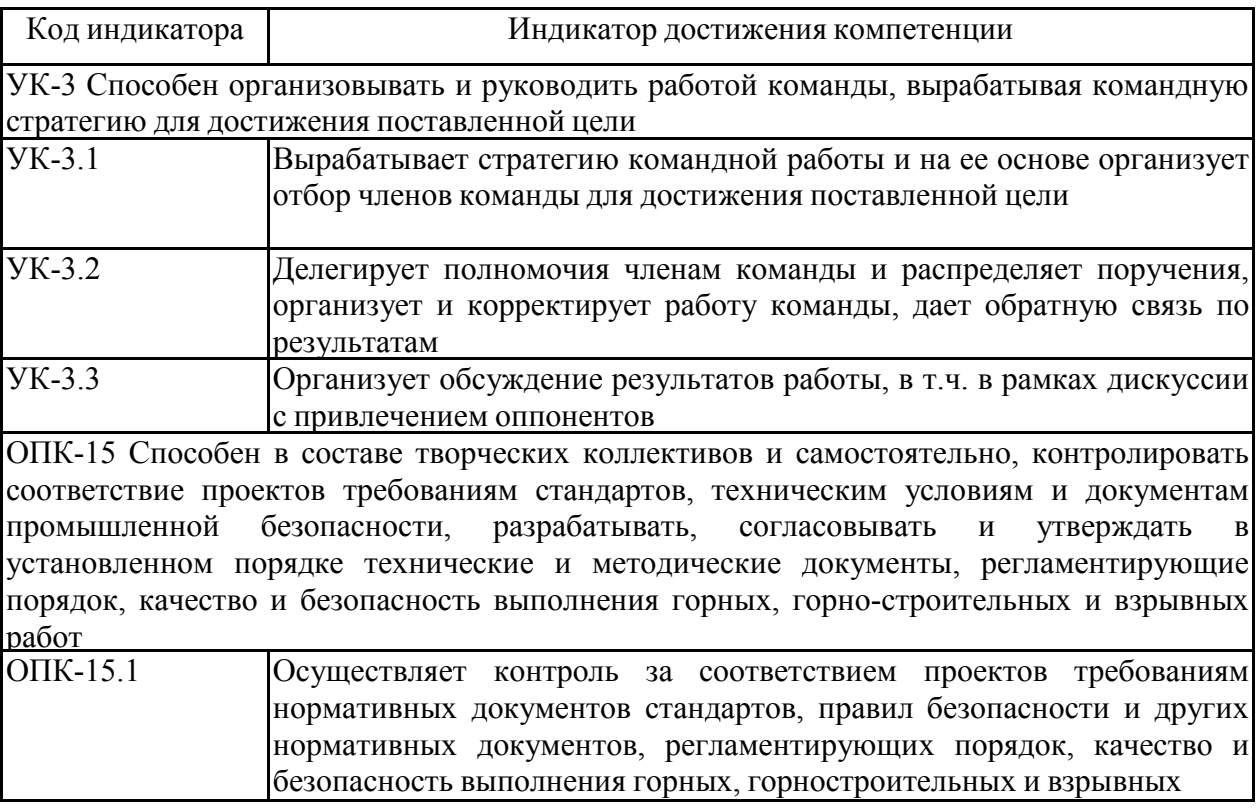

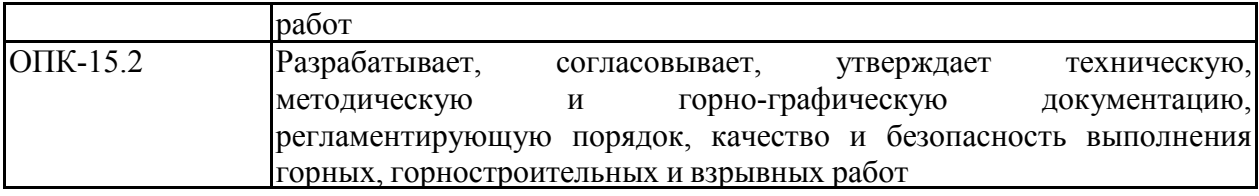

## **4. Структура, объём и содержание дисциплины (модуля)**

Общая трудоемкость дисциплины составляет 4 зачетных единиц 144 акад. часов, в том числе:

- контактная работа 10,7 акад. часов:
- аудиторная 10 акад. часов;
- внеаудиторная 0,7 акад. часов;
- самостоятельная работа 129,4 акад. часов;
- в форме практической подготовки 0 акад. час;

– подготовка к зачёту – 3,9 акад. час Форма аттестации - зачет

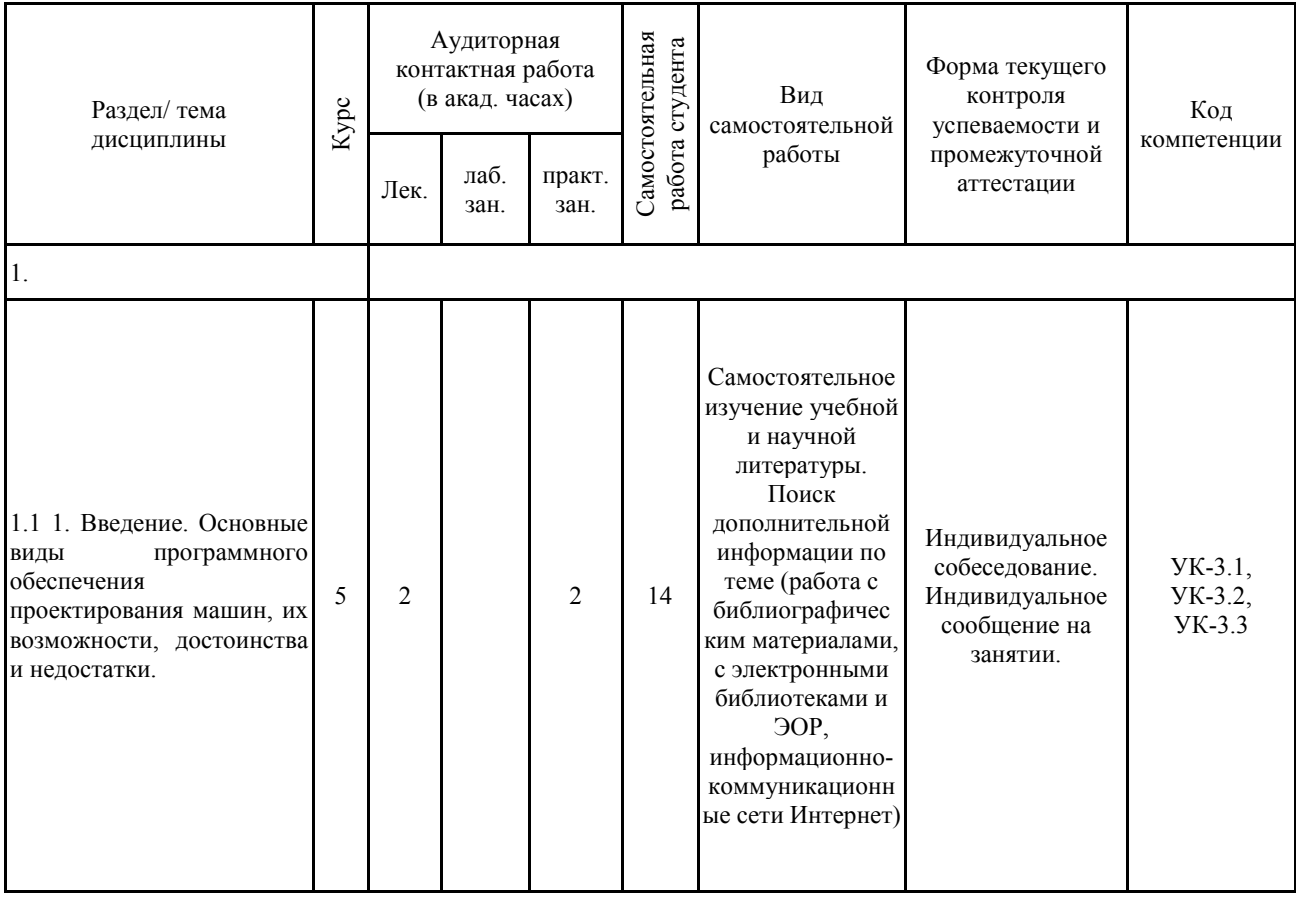

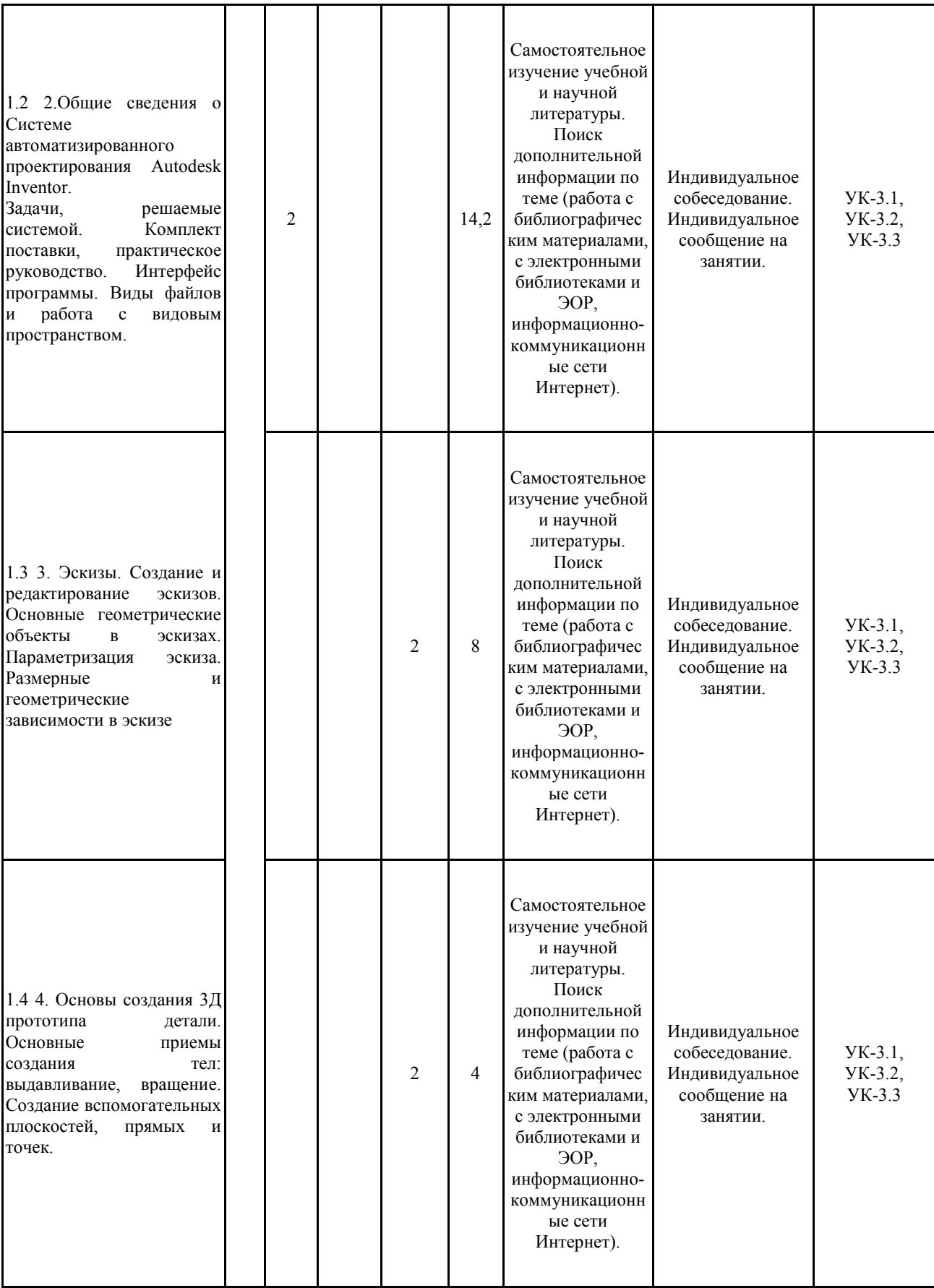

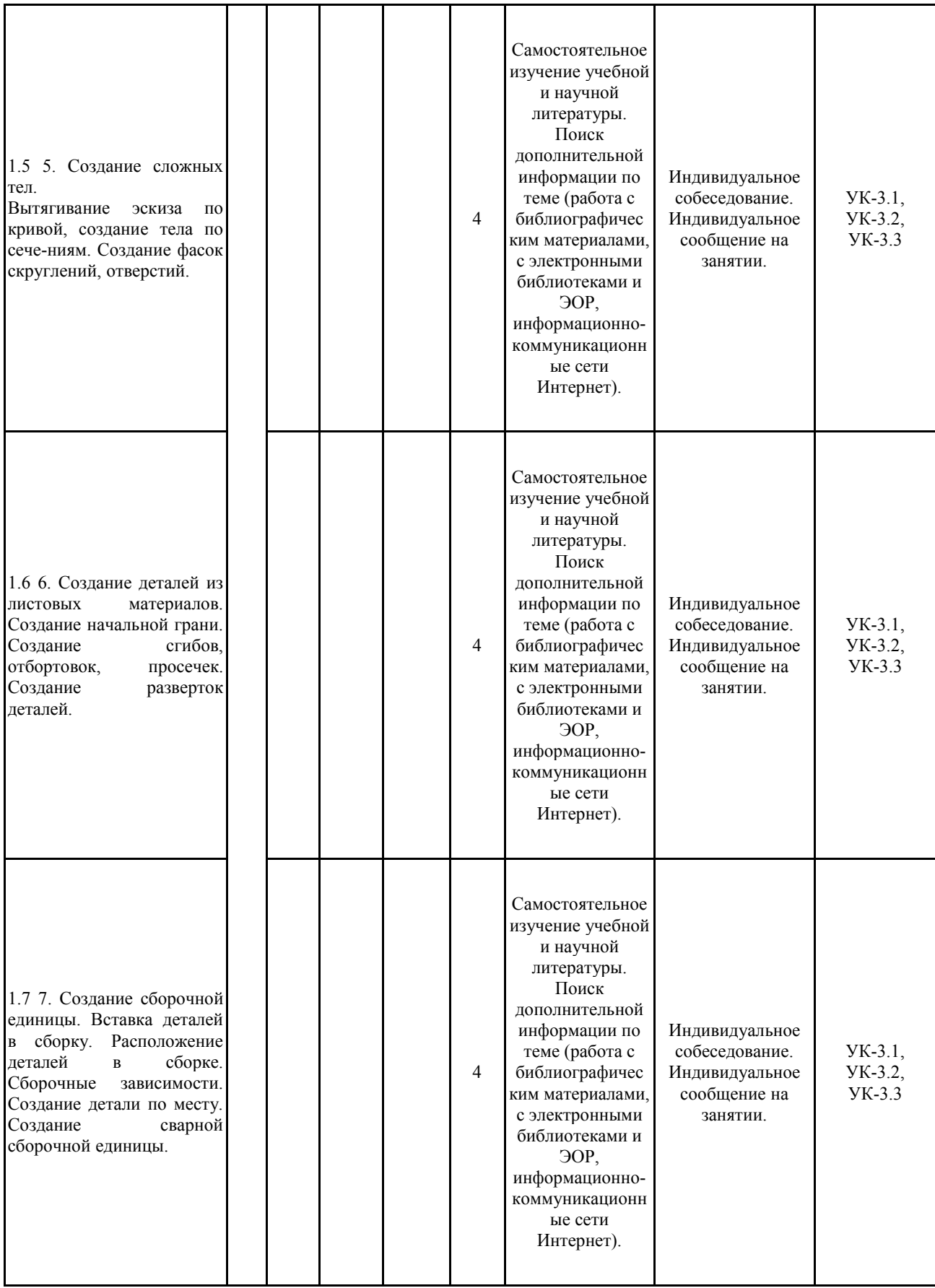

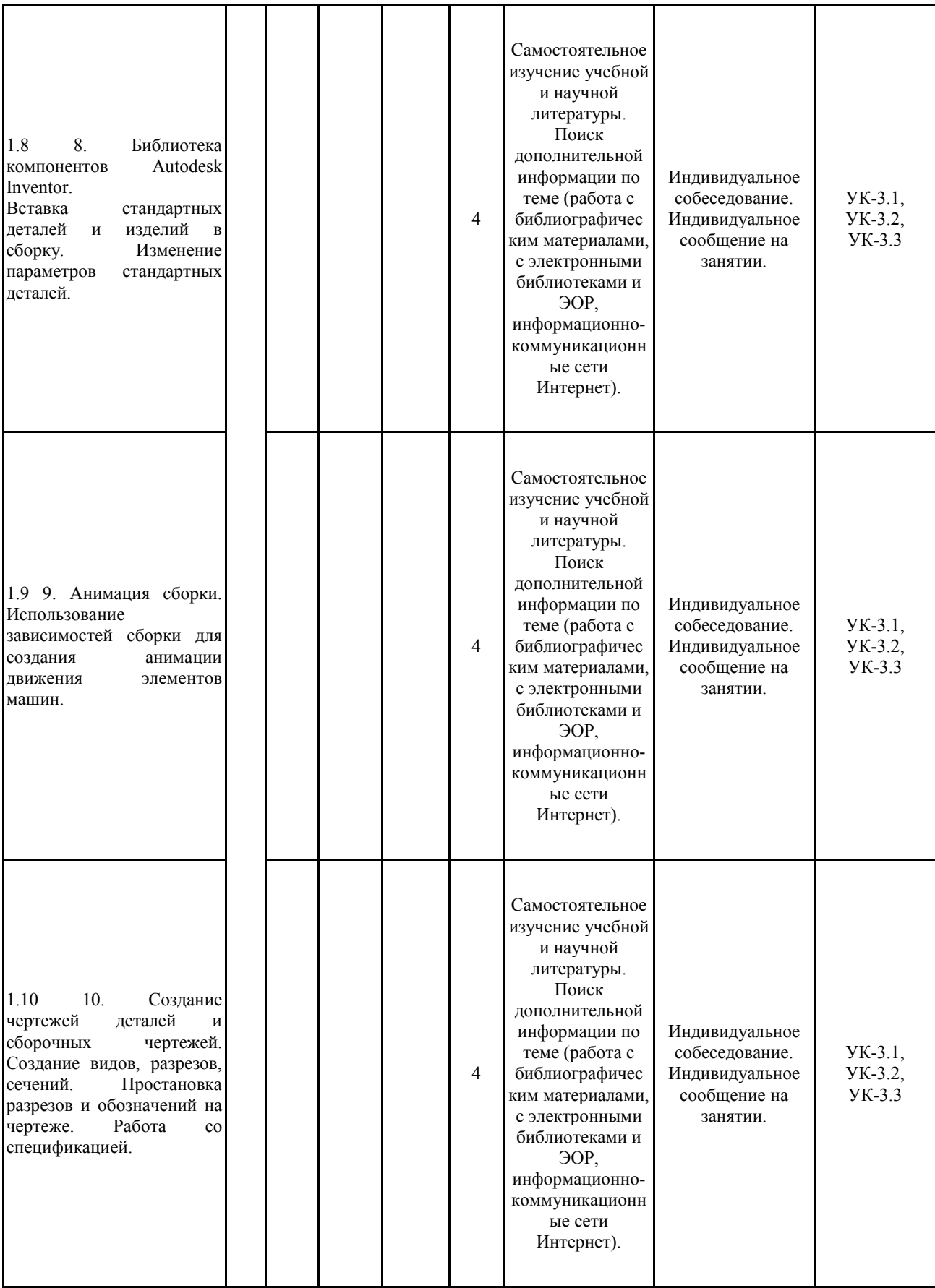

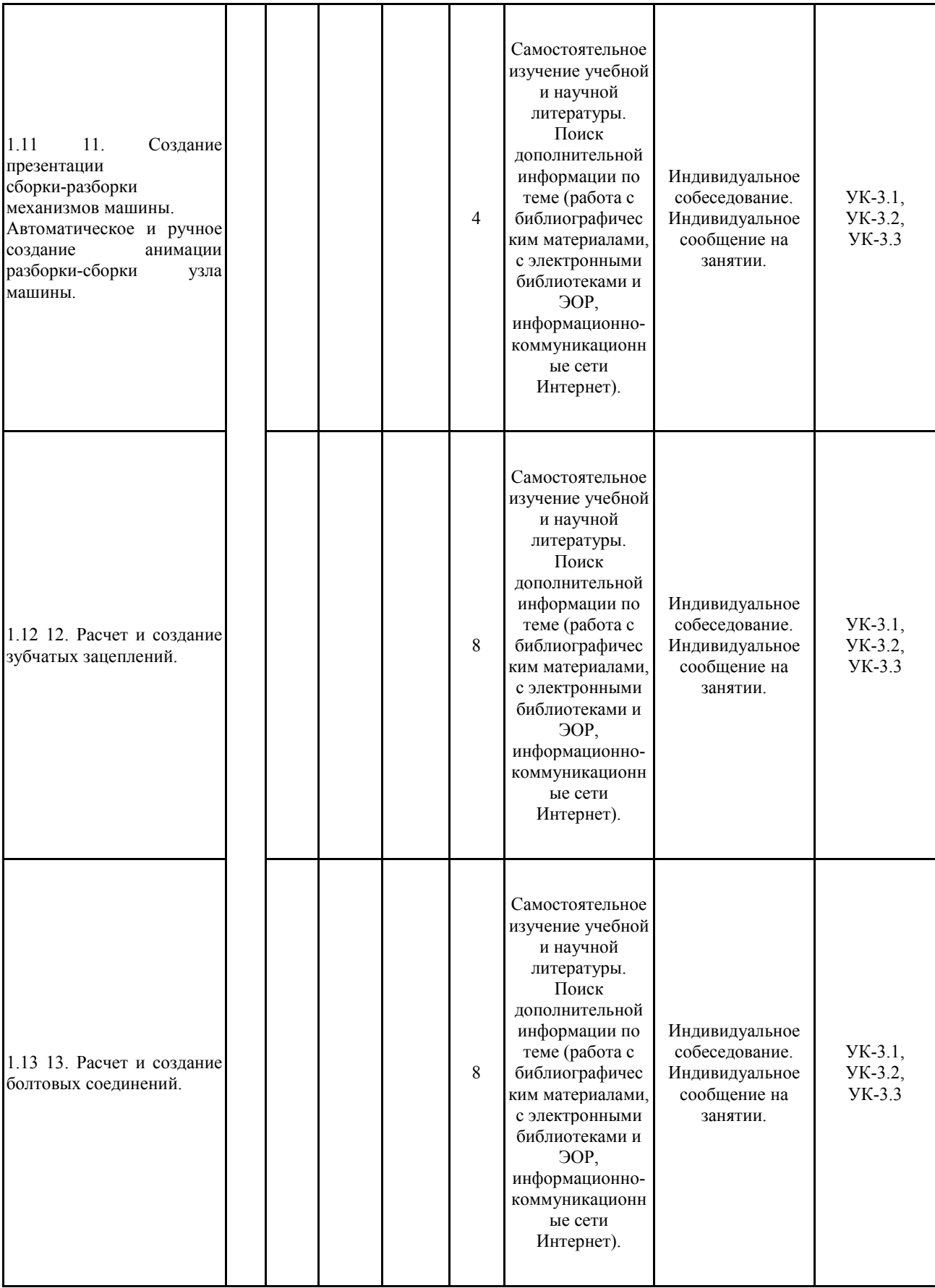

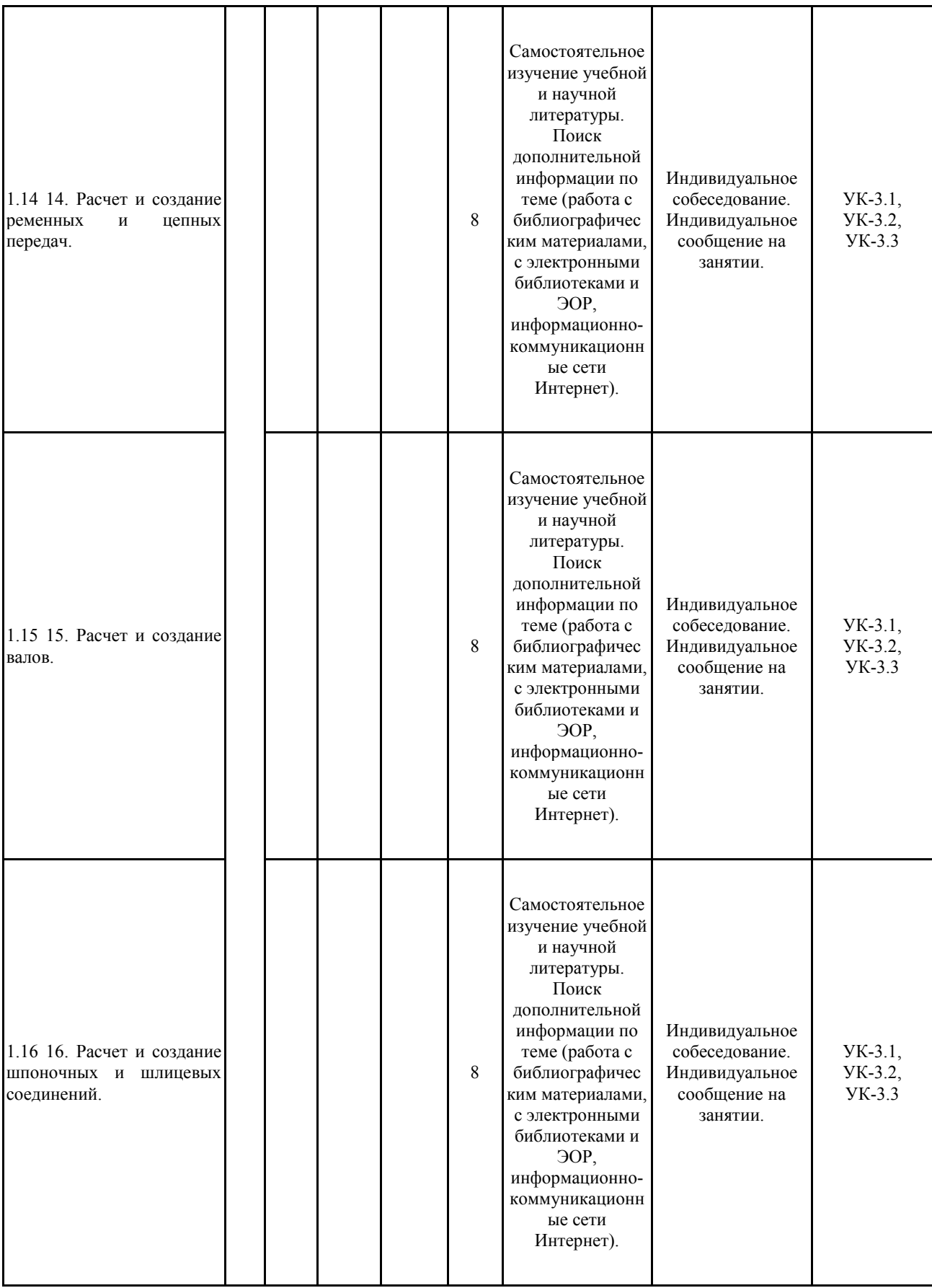

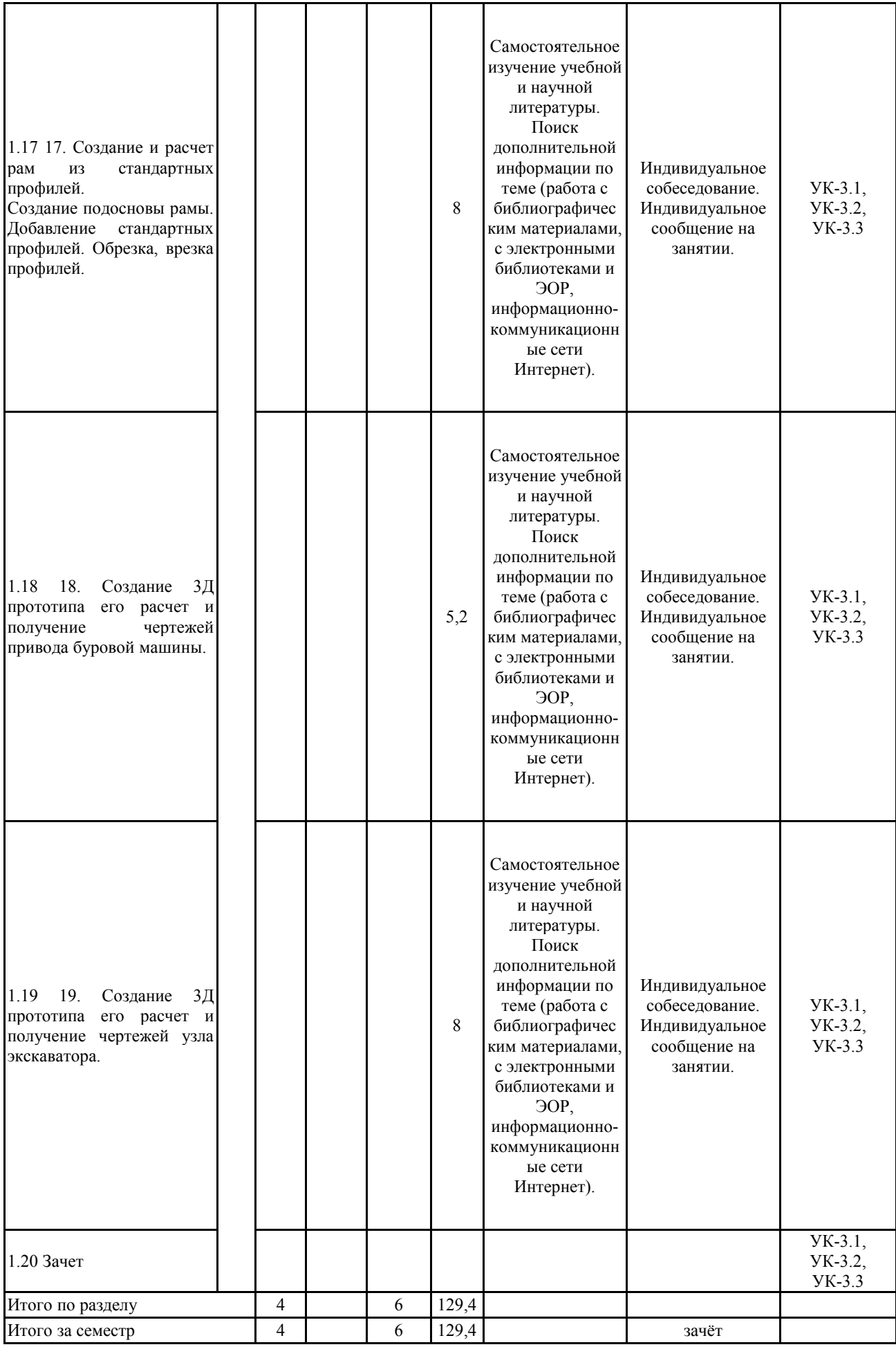

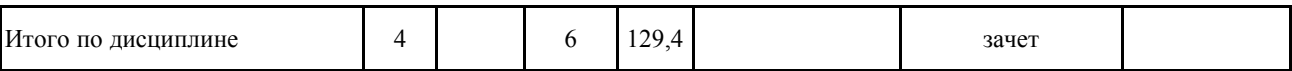

#### **5 Образовательные технологии**

1. Традиционные образовательные технологии ориентируются на организацию образовательного процесса, предполагающую прямую трансляцию знаний от преподавателя к студенту (преимущественно на основе объяснительно-иллюстративных методов обучения). Учебная деятельность студента носит в таких условиях, как правило, репродуктивный характер.

Формы учебных занятий с использованием традиционных технологий:

Информационная лекция – последовательное изложение материала в дисциплинарной логике, осуществляемое преимущественно вербальными средствами (монолог преподавателя).

Практическое занятие, посвященное освоению конкретных умений и навыков по предложенному алгоритму.

2. Технологии проблемного обучения – организация образовательного процесса, которая предполагает постановку проблемных вопросов, создание учебных проблемных ситуаций для стимулирования активной познавательной деятельности студентов.

Формы учебных занятий с использованием технологий проблемного обучения:

Проблемная лекция – изложение материала, предполагающее постановку проблемных и дискуссионных вопросов, освещение различных научных подходов, авторские комментарии, связанные с различными моделями интерпретации изучаемого материала.

Практическое занятие в форме практикума – организация учебной работы, направленная на решение комплексной учебно-познавательной задачи, требующей от студента применения как научно-теоретических знаний, так и практических навыков.

3. Технологии проектного обучения – организация образовательного процесса в соответствии с алгоритмом поэтапного решения проблемной задачи или выполнения учебного задания. Проект предполагает совместную учебно-познавательную деятельность группы студентов, направленную на выработку концепции, установление целей и задач, формулировку ожидаемых результатов, определение принципов и методик решения поставленных задач, планирование хода работы, поиск доступных и оптимальных ресурсов, поэтапную реализацию плана работы, презентацию результатов работы, их осмысление и рефлексию.

Основной тип проектов:

Исследовательский проект – структура приближена к формату научного исследования (доказательство актуальности темы, определение научной проблемы, предмета и объекта исследования, целей и задач, методов, источников, выдвижение гипотезы, обобщение результатов, выводы, обозначение новых проблем).

4. Интерактивные технологии – организация образовательного процесса, которая предполагает активное и нелинейное взаимодействие всех участников, достижение на этой основе личностно-значимого для них образовательного результата. Наряду со специализированными технологиями такого рода принцип интерактивности прослеживается в большинстве современных образовательных технологий. Интерактивность подразумевает субъект-субъектные отношения в ходе образовательного процесса и, как следствие, формирование саморазвивающейся информационно-ресурсной среды.

Формы учебных занятий с использованием специализированных интерактивных технологий:

Лекция «обратной связи» – лекция–провокация (изложение материала с заранее за-планированными ошибками), лекция-беседа, лекция-дискуссия, лекция-прессконференция.

5. Информационно-коммуникационные образовательные технологии – организация образовательного процесса, основанная на применении

специализированных программ-ных сред и технических средств работы с информацией.

Формы учебных занятий с использованием информационно-коммуникационных технологий:

Лекция-визуализация – изложение содержания сопровождается презентацией (демонстрацией учебных материалов, представленных в различных знаковых системах, в т.ч. иллюстративных, графических, аудио- и видеоматериалов).

Практическое занятие в форме презентации – представление результатов проектной или исследовательской деятельности с использованием специализированных программных сред.

**6 Учебно-методическое обеспечение самостоятельной работы обучающихся** Представлено в приложении 1.

**7 Оценочные средства для проведения промежуточной аттестации** Представлены в приложении 2.

#### **8 Учебно-методическое и информационное обеспечение дисциплины (модуля) а) Основная литература:**

1. Кузовкин, А. В. Технологичность конструкций. Лабораторный практикум : учебное пособие / А. В. Кузовкин. — Санкт-Петербург : Лань, 2019. — 160 с. — ISBN 978-5-8114-3370-4. — Текст : электронный // Лань : электронно-библиотечная система. — URL: https://e.lanbook.com/book/113935 (дата обращения: 14.06.2022). — Режим доступа: для авториз. пользователей.

2. Корабель, И. В. Изучение компьютерной графики с использованием программы «Autodesk Inventor» : учебное пособие / И. В. Корабель. — Иркутск : ИрГУПС, 2020. — 96<br>c. — Текст : электронный // Лань : электронно-библиотечная система — URL: с. — Текст : электронный // Лань : электронно-библиотечная система. — URL: https://e.lanbook.com/book/200144 (дата обращения: 3.06.2022). — Режим доступа: для авториз. пользователей.

4. http://e.lanbook.com/books/element.php?pl1\_cid=25&pl1\_id=1322 AutoCAD 2010. Официальный учебный курс: "ДМК Пресс"2010г. 694 стр.

5. http://e.lanbook.com/books/element.php?pl1\_cid=25&pl1\_id=1324 Технология цифровых прототипов: Autodesk Inventor 2010. Официальный учебный курс: "ДМК Пресс", 2010г., 944 стр.

6. http://e.lanbook.com/books/element.php?pl1\_cid=25&pl1\_id=3035 Autodesk® Inventor® 2012 и Inventor™ LT 2012. Официальный учебный курс: Тремблей Т. "ДМК Пресс", 2012г., 352 стр.

7. http://e.lanbook.com/books/element.php?pl1\_cid=25&pl1\_id=1302 Проектирование в системе КОМПАС 3D: Учебный курс: Ганин Н.Б. "ДМК Пресс", 2009г., 440 стр.

#### **б) Дополнительная литература:**

1. Кузовкин, А. В. Технологичность конструкций. Лабораторный практикум : учебное пособие / А. В. Кузовкин. — Санкт-Петербург : Лань, 2022. — 160 с. — ISBN 978-5-8114-3370-4. — Текст : электронный // Лань : электронно-библиотечная система. — URL: https://e.lanbook.com/book/206264 (дата обращения: 14.06.2022). — Режим доступа: для авториз. пользователей.

2. Масленников, Н. Р. Проектирование и конструирование транспортных машин : учебное пособие / Н. Р. Масленников. — Кемерово : КузГТУ имени Т.Ф. Горбачева, 2010. 310 с. — ISBN 978-5-89070-717-8. — Текст: электронный // Лань электронно-библиотечная система. — URL: https://e.lanbook.com/book/6627 (дата обращения: 14.06.2022). — Режим доступа: для авториз. пользователей.

3. Горные машины и комплексы. Режущий инструмент горных машин : учебное пособие / А. А. Хорешок, Л. Е. Маметьев, А. М. Цехин [и др.]. — Кемерово : КузГТУ имени Т.Ф. Горбачева, 2018. — 288 с. — ISBN 978-5-906969-77-4. — Текст : электронный // Лань : электронно-библиотечная система. — URL: https://e.lanbook.com/book/115181 (дата обращения: 14.06.2022). — Режим доступа: для авториз. пользователей.

#### **в) Методические указания:**

1. Яхонтов, А. А. Проектирование технических средств природообустройства и защиты в чрезвычайных ситуациях : методические указания к выполнению курсового проекта : методические указания / А. А. Яхонтов. — Москва : МИСИС, 2016. — 43 с. — Текст : электронный // Лань : электронно-библиотечная система. — URL: https://e.lanbook.com/book/93660 (дата обращения: 14.06.2022). — Режим доступа: для авториз. пользователей.

2. Масленников, Н. Р. Проектирование и конструирование транспортных машин : учебное пособие / Н. Р. Масленников. — Кемерово : КузГТУ имени Т.Ф. Горбачева, 2010. — 310 с. — ISBN 978-5-89070-717-8. — Текст : электронный // Лань : электронно-библиотечная система. — URL: https://e.lanbook.com/book/6627 (дата обращения: 14.06.2022). — Режим доступа: для авториз. пользователей.

3. Горные машины и комплексы. Режущий инструмент горных машин : учебное пособие / А. А. Хорешок, Л. Е. Маметьев, А. М. Цехин [и др.]. — Кемерово : КузГТУ имени Т.Ф. Горбачева, 2018. — 288 с. — ISBN 978-5-906969-77-4. — Текст : электронный // Лань : электронно-библиотечная система. — URL: https://e.lanbook.com/book/115181 (дата обращения: 14.06.2022). — Режим доступа: для авториз. пользователей.

#### **г) Программное обеспечение и Интернет-ресурсы:**

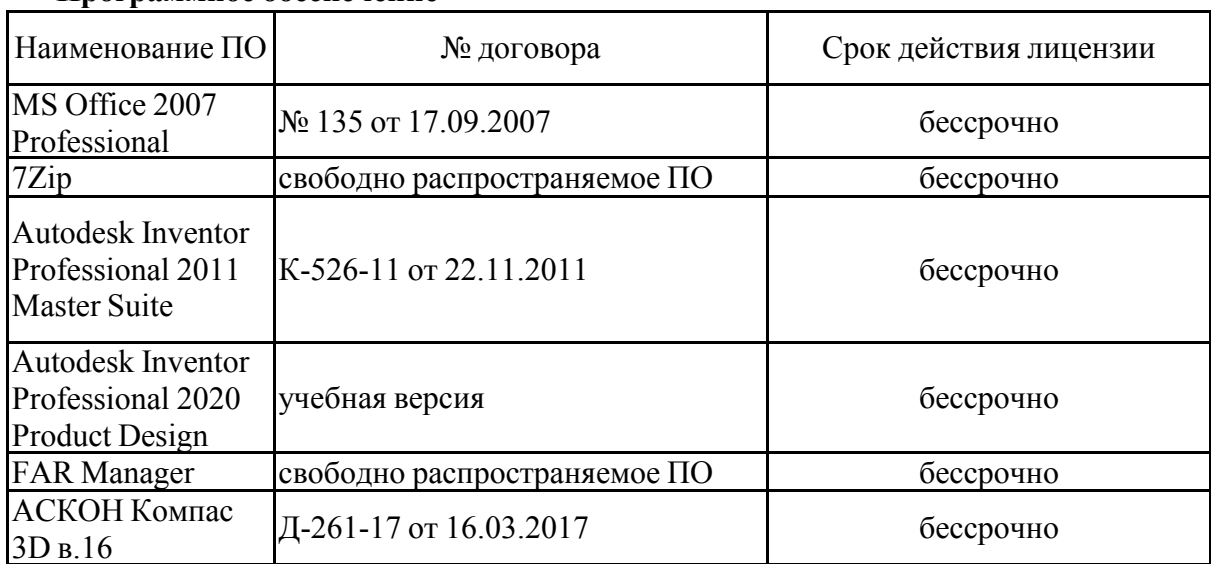

#### **Программное обеспечение**

**Профессиональные базы данных и информационные справочные системы**

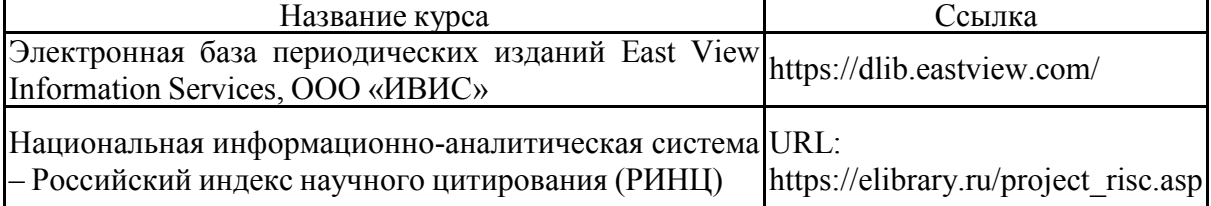

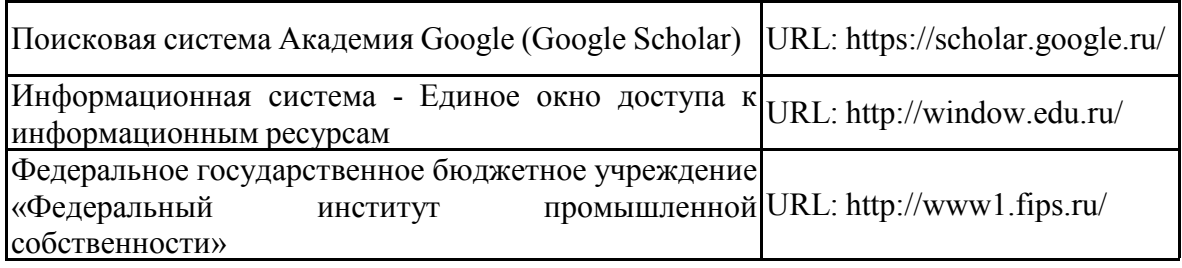

#### **9 Материально-техническое обеспечение дисциплины (модуля)**

Материально-техническое обеспечение дисциплины включает:

Материально-техническое обеспечение дисциплины включает:

1. Учебные аудитории для проведения занятий лекционного типа: мультимедийные средства хранения, передачи и

представления информации

2. Учебные аудитории для проведения практических занятий, групповых и индивидуальных консультаций, текущего контроля и

промежуточной аттестации: персональные компьютеры с пакетом MS Office, выходом в Интернет и с доступом в электронную информационно-образовательную среду университета

3. Аудитории для самостоятельной работы: компьютерные классы; читальные залы библиотеки: персональные компьютеры с пакетом MS Office, вы-

ходом в Интернет и с доступом в электронную информационно-образовательную среду университета

4. Помещение для хранения и профилактического обслуживания учебного оборудования: Стеллажи для хранения учебно-наглядных пособий и

учебно-методической документации.

#### **Приложения**

#### **6 Учебно-методическое обеспечение самостоятельной работы**

По дисциплине «Технология производства работ» предусмотрена аудиторная и внеаудиторная самостоятельная работа обучающихся.

Самостоятельная работа по освоению дисциплины необходима для углубленного изучения материала курса. Самостоятельная работа студентов регламентируется графиками учебного процесса и самостоятельной работы.

Самостоятельная работа студентов состоит из следующих взаимосвязанных частей:

- 1) Изучение теоретического материала в форме:
- Самостоятельное изучение учебной и научно литературы по теме
- Поиск дополнительной информации по теме (работа с библиографическим материалами, с электронными библиотеками и ЭОР, информационно-коммуникационные сети Интернет).

Остаточные знания определяются результатами сдачи зачета.

2) Подготовка к практическому занятию и выполнение практических работ

Самостоятельная работа выполняется студентами на основе учебно-методических

материалов дисциплины, приведенных в разделе 7.

#### Темы для проверки самостоятельной работы студентов

#### 1. Введение

Основные виды программного обеспечения проектирования машин, их возможности, достоинства и недостатки.

2.Общие сведения о Системе автоматизированного проектирования Autodesk Inventor.

Задачи, решаемые системой. Комплект поставки, практическое руководство. Интерфейс программы. Виды файлов и работа с видовым пространством. 3. Эскизы.

Создание и редактирование эскизов. Основные геометрические объекты в эскизах. Параметризация эскиза. Размерные и геометрические зависимости в эскизе

4. Основы создания 3Д прототипа детали.

Основные приемы создания тел: выдавливание, вращение. Создание вспомогательных плоскостей, прямых и точек.

5. Создание сложных тел.

Вытягивание эскиза по кривой, создание тела по сечениям. Создание фасок скруглений, отверстий.

6. Создание деталей из листовых материалов.

Создание начальной грани. Создание сгибов, отбортовок, просечек. Создание разверток деталей.

7. Создание сборочной единицы.

Вставка деталей в сборку. Расположение деталей в сборке. Сборочные зависимости. Создание детали по месту. Создание сварной сборочной единицы. 8. Библиотека компонентов Autodesk Inventor.

Вставка стандартных деталий и изделий в сборку. Изменение параметров стандартных деталей.

9. Анимация сборки.

Использование зависимостей сборки для создания анимации движения элементов машин. 10. Создание чертежей деталей и сборочных чертежей.

Создание видов, разрезов, сечений. Простановка разрезов и обозначений на чертеже. Работа со спецификацией.

11. Создание презентации сборки-разборки механизмов машины.

Автоматическое и ручное создание анимации разборки-сборки узла машины.

- 12. Расчет и создание зубчатых зацеплений.
- 13. Расчет и создание болтовых соединений.
- 14. Расчет и создание ременных и цепных передач.
- 15. Расчет и создание валов.
- 16. Расчет и создание шпоночных и шлицевых соединений.
- 17. Создание и расчет рам из стандартных профилей.
- Создание подосновы рамы. Добавление стандартных профилей. Обрезка, врезка профилей.
- 18. Создание 3Д прототипа его расчет и получение чертежей привода буровой машины.
- 19. Создание 3Д прототипа его расчет и получение чертежей узла экскаватора.

#### **7 Оценочные средства для проведения промежуточной аттестации**

Промежуточная аттестация имеет целью определить степень достижения запланированных результатов обучения по дисциплине (модулю) за период обучения и проводится в форме зачета.

### **а) Планируемые результаты обучения и оценочные средства для проведения промежуточной аттестации:**

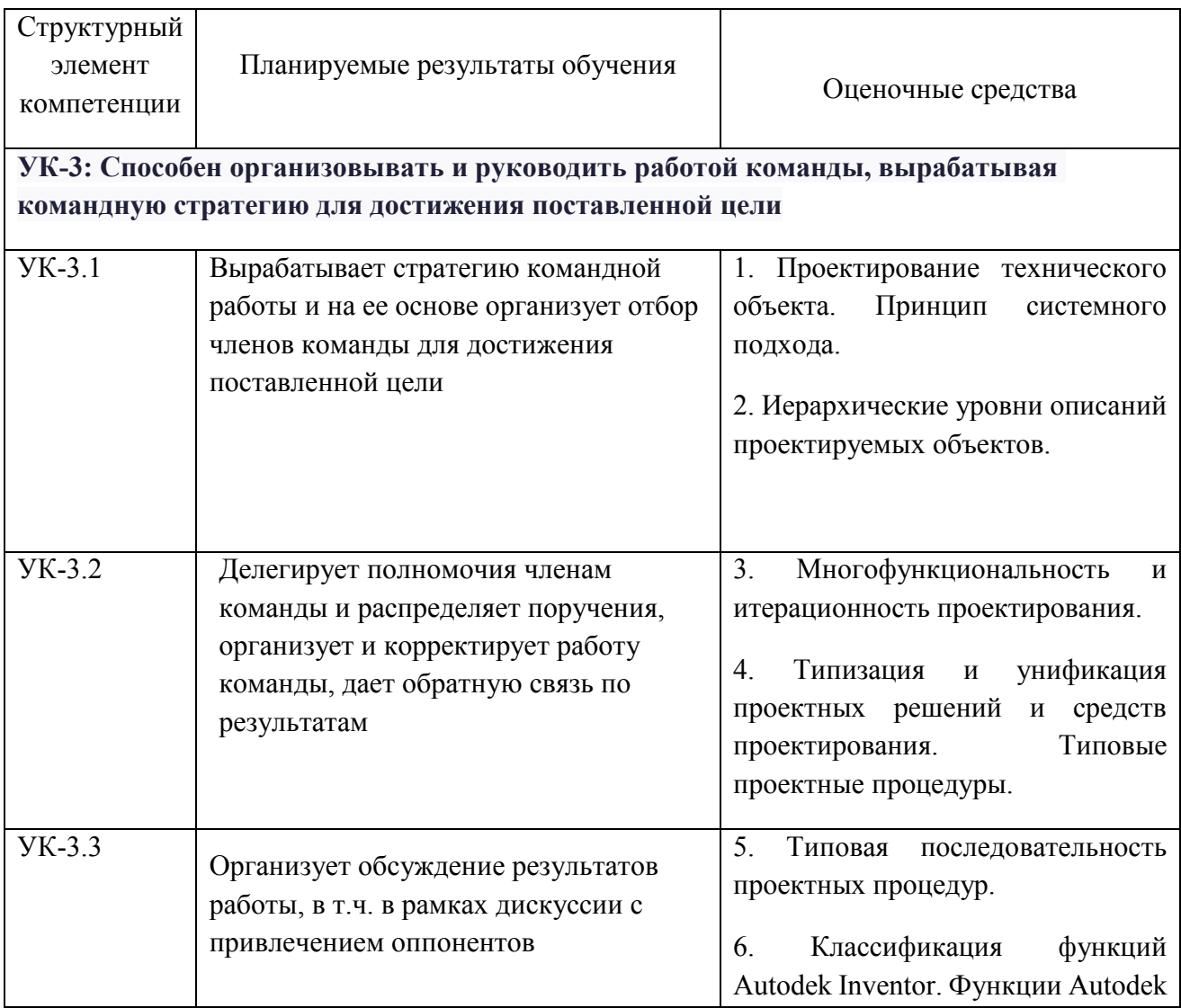

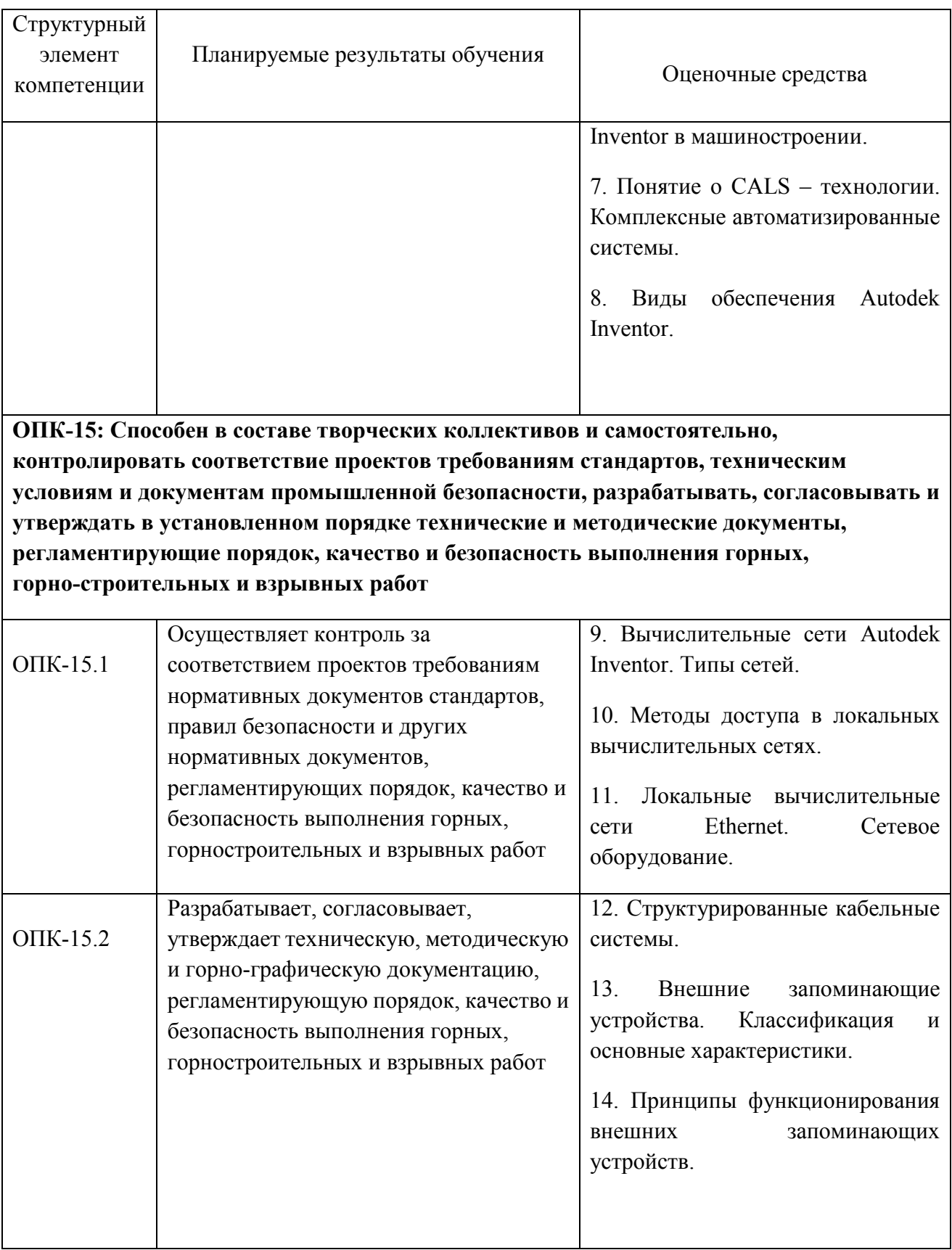

## **б) Порядок проведения промежуточной аттестации, показатели и критерии оценивания:**

Промежуточная аттестация по дисциплине «Технология производства работ» включает теоретические вопросы, позволяющие оценить уровень усвоения обучающимися знаний, и практические задания, выявляющие степень сформированности умений и владений, проводится в форме зачета.

**Зачет** по данной дисциплине проводится в устной форме по теоретическим вопросам.

#### **Показатели и критерии оценивания зачета:**

– на оценку **«зачтено»** – обучающийся демонстрирует уровень сформированности компетенций выше порогового: основные знания, умения освоены, но допускаются незначительные ошибки, неточности, затруднения при аналитических операциях, переносе знаний и умений на новые, нестандартные ситуации.

– на оценку **«не зачтено»** – обучающийся демонстрирует знания не более 20% теоретического материала, допускает существенные ошибки, не может показать интеллектуальные навыки решения простых задач.

#### **Перечень теоретических вопросов для подготовки к зачету:**

1. Проектирование технического объекта. Принцип системного подхода.

2. Иерархические уровни описаний проектируемых объектов.

3. Многофункциональность и итерационность проектирования.

4. Типизация и унификация проектных решений и средств проектирования. Типовые проектные процедуры.

- 5. Типовая последовательность проектных процедур.
- 6. Классификация функций Autodek Inventor. Функции Autodek Inventor в машиностроении.
- 7. Понятие о CALS технологии. Комплексные автоматизированные системы.
- 8. Виды обеспечения Autodek Inventor.
- 9. Вычислительные сети Autodek Inventor. Типы сетей.
- 10. Методы доступа в локальных вычислительных сетях.
- 11. Локальные вычислительные сети Ethernet. Сетевое оборудование.
- 12. Структурированные кабельные системы.
- 13. Внешние запоминающие устройства. Классификация и основные характеристики.
- 14. Принципы функционирования внешних запоминающих устройств.

15. Технические средства ввода информации.

16. Технические средства программной обработки данных.

17. Технические средства отображения данных. Технологии формирования видеоизображения.

18. Технические средства отображения данных. Технологии формирования печатного изображения.

19. Математическое обеспечение анализа проектных решений. Требования к математическим моделям в Autodek Inventor.

20. Математические модели в процедурах анализа на макроуровне.

21. Математические модели в процедурах анализа на микроуровне. Методы анализа на микроуровне.

22. Математическое обеспечение подсистем машинной графики и геометрического моделирования.

23. Математическое обеспечение синтеза проектных решений.

24. Виды программного обеспечения в Autodek Inventor. Общесистемное программное обеспечение.

25. Прикладные протоколы телекоммуникационных технологий.

26. Информационная безопасность.

27. Системные среды в Autodek Inventor.

28. Управление данными в Autodek Inventor.

29. Подходы к интеграции программного обеспечения в Autodek Inventor.

30. Виртуальная инженерия. Компоненты виртуальной инженерии.

31. Оборудование для виртуальной инженерии.

32. Проблемы виртуальной инженерии.